## Fichier:Lampe modulable selon votre déco (concours Trotec) trotecfichierFinal2.pdf

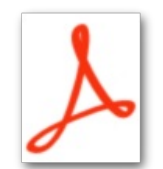

[Lampe\\_modulable\\_selon\\_votre\\_déco\\_\(concours\\_Trotec\)\\_trotecchierFinal2.pdf](https://wikifab.org/images/9/93/Lampe_modulable_selon_votre_d%25C3%25A9co_%2528concours_Trotec%2529_trotecfichierFinal2.pdf) (Taille du chier : 1,82 Mio, type MIME : application/pdf) Fichier téléversé avec MsUpload on [Lampe\\_modulable\\_selon\\_votre\\_déco\\_\(concours\\_Trotec\)](https://wikifab.org/wiki/Lampe_modulable_selon_votre_d%25C3%25A9co_(concours_Trotec))

## Historique du fichier

Cliquer sur une date et heure pour voir le fichier tel qu'il était à ce moment-là.

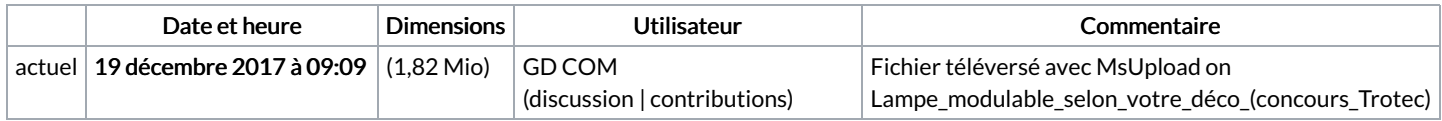

Vous ne pouvez pas remplacer ce fichier.

## Utilisation du fichier

Le fichier suivant est un doublon de celui-ci (plus de [détails](https://wikifab.org/wiki/Sp%25C3%25A9cial:Recherche_fichier_en_double/Lampe_modulable_selon_votre_d%25C3%25A9co_(concours_Trotec)_trotecfichierFinal2.pdf)) :

Fichier:TrotecfichierFinal2.pdf

Aucune page n'utilise ce fichier.